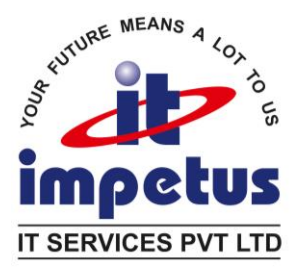

# **SQL- Fundamental - I**

## **Course Objectives**

- Display data from multiple tables using the ANSI SQL 99 JOIN syntax.
- Identify the major structural components of the Oracle Database 11g.
- Create reports of aggregated data.
- Write SELECT statements that include queries.
- Retrieve row and column data from tables.
- Run data manipulation statements (DML) in Oracle Database 11g.
- Create tables to store data.
- Utilize views to display data.
- Control database access to specific objects.
- Write multiple-column sub-queries.
- Employ SQL functions to retrieve customized data.

#### **Duration : 52 Hrs**

# **Oracle and Structured Query Language (SQL)**

- Identify the connection between an ERD and a Relational Database
- Explain the relationship between a database and SQL
- Describe the purpose of DDL
- Describe the purpose of DML
- Build a SELECT statement to retrieve data from an Oracle Database table

#### **Restricting and Sorting Data**

- Use the ORDER BY clause to sort SQL query results
- Limit the rows that are retrieved by a query
- Use ampersand substitution to restrict and sort output at runtime
- Use SQL row limiting clause

#### **Using Single-Row Functions to Customize Output**

- Use various types of functions available in SQL
- Use character, number, and date and analytical (PERCENTILE\_CONT, STDDEV, LAG, LEAD) functions in SELECT statements

#### **Impetus IT Services Pvt.Ltd.**

B-16, First floor, Sant Tukaram Vyapar Sankul, Sector - 24, Nigdi, Pune, Maharashtra. India. Pin – 411044. Mobile 9970600774, 9730012775|Board 91-20-27640406|Fax 91-20-27641703 Email : [hrishikesh@impetusitservices.com](mailto:hrishikesh@impetusitservices.com) | Websit[e http://impetusits.in](http://impetusits.in/)

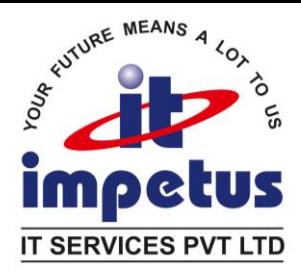

# **Using Conversion Functions and Conditional Expressions**

- Describe various types of conversion functions that are available in SQL
- Use the TO\_CHAR, TO\_NUMBER, and TO\_DATE conversion functions
- Apply general functions and conditional expressions in a SELECT statement

## **Reporting Aggregated Data Using the Group Functions**

- Describe the use of group functions
- Group data by using the GROUP BY clause
- Include or exclude grouped rows by using the HAVING clause

#### **Displaying Data from Multiple Tables**

- Describe the different types of joins and their features
- Use SELECT statements to access data from more than one table using equijoins and nonequijoins
- Join a table to itself by using a self-join
- View data that generally does not meet a join condition by using outer joins

#### **Using Subqueries to Solve Queries**

- Define subqueries
- Describe the types of problems subqueries can solve
- Describe the types of subqueries
- Query data using correlated subqueries
- Update and delete rows using correlated subqueries
- Use the EXISTS and NOT EXISTS operators
- Use the WITH clause
- Use single-row and multiple-row subqueries

#### **Using the Set Operators**

- Describe set operators
- Use a set operator to combine multiple queries into a single query
- Control the order of rows returned

#### **Manipulating Data**

- Truncate data
- Insert rows into a table
- Update rows in a table
- Delete rows from a table
- Control transactions

#### **Using DDL Statements to Create and Manage Tables**

- Describe data types that are available for columns
- Create a simple table
- Create constraints for tables
- Drop columns and set column UNUSED
- Create and use external tables

#### **Impetus IT Services Pvt.Ltd.**

B-16, First floor, Sant Tukaram Vyapar Sankul, Sector - 24, Nigdi, Pune, Maharashtra. India. Pin – 411044. Mobile 9970600774, 9730012775|Board 91-20-27640406|Fax 91-20-27641703 Email : [hrishikesh@impetusitservices.com](mailto:hrishikesh@impetusitservices.com) | Websit[e http://impetusits.in](http://impetusits.in/)